## How to get the Deutschlandsemesterticket on your smartphone:

If you are already using the Deutschlandticket Upgrade in addition to your existing semester ticket, this subscription will automatically expire in the 2024 summer semester. You do not need to cancel it. Anyone who would like to use the Deutschlandticket in the future should proceed as follows:

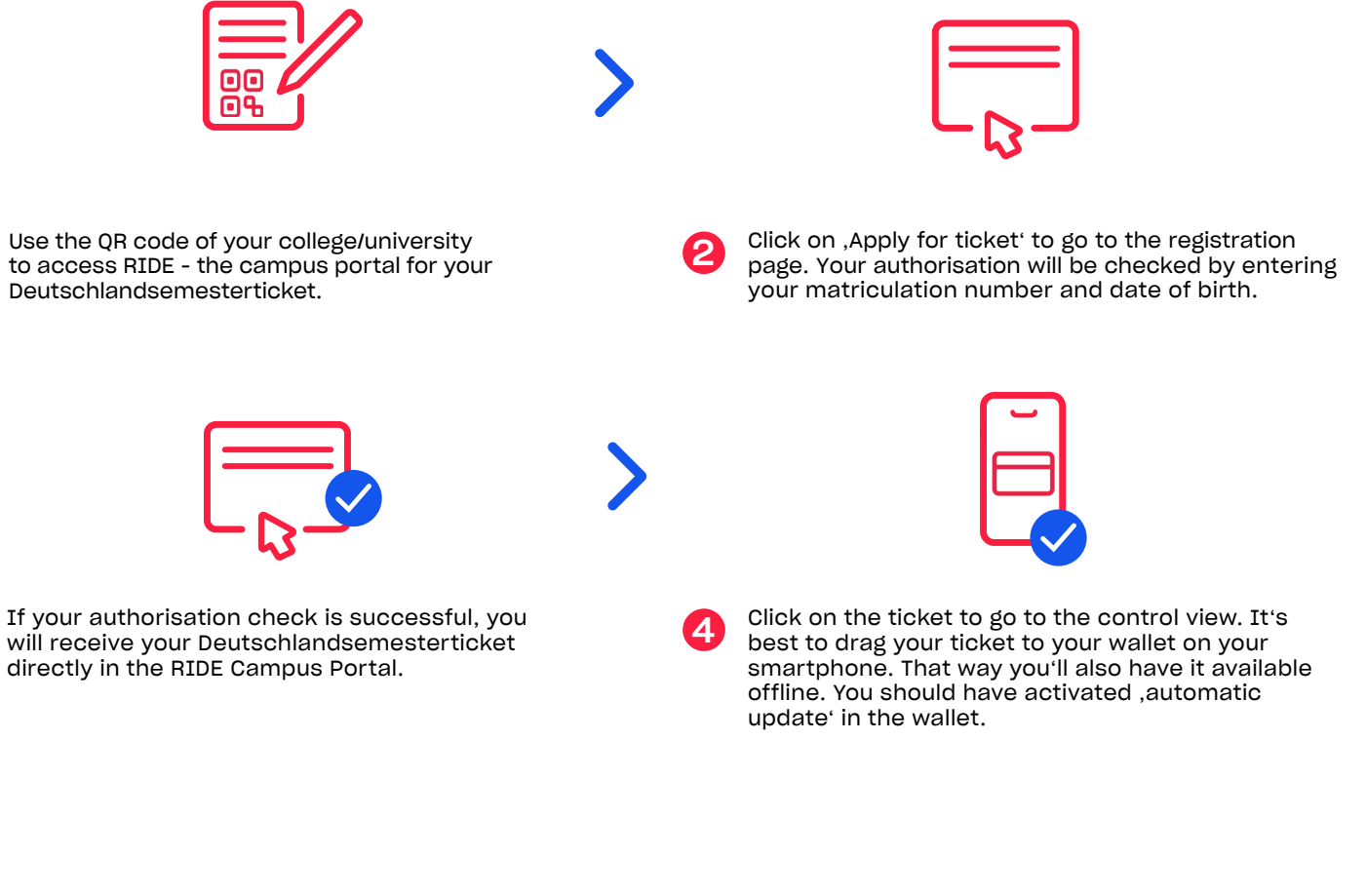

The most important questions and answers can be found here: hvv.de/students

If you are still stuck, please contact SBHH. Kundensupport@deutschebahn.com or call 040-3918 3900. If you have problems with the authorisation, please contact the administration of your college/university.

## **Phyv**

1

3